Руководителям организаций, участвующих в электронном обмене с Банком России (рассылка по списку, кроме ДПУ, ПУ)

О приглашении на тестирование

## Информационное сообщение № 16-4-6-2/4015 от 21.07.2023

Центр эксплуатации платежной системы Департамента информационных технологий Банка России (далее - ЦЭПС ДИТ) в рамках подготовки к внедрению доработанного прикладного программного обеспечения платежной системы Банка России (далее – ППО ПС), системы передачи финансовых сообщений (далее – СПФС) и сервиса быстрых платежей (далее – СБП) выпуска 2023.4, установка которого в промышленную эксплуатацию состоится до 25 сентября 2023 года, информирует участников обмена о начале тестирования с 24 июля 2023 года обновленной версии 2023.4 на стенде совмещённого тестирования (далее – ССТ).

ЦЭПС ДИТ рекомендует осуществлять самостоятельное организационное взаимодействие с корреспондентами, являющимися клиентами Банка России (включая собственные филиалы кредитных организаций), и обслуживающими подразделениями Банка России. Предлагаемый примерный сценарий проверок изменений Альбома УФЭБС 2023.4 прилагается.

Регламент функционирования ССТ в указанный период размещён на сайте Банка России по адресу <http://www.cbr.ru/development/mcirabis/> в разделе «Регламенты по тестированию».

Данное сообщение будет размещено на сайте Банка России по адресу <http://www.cbr.ru/development/mcirabis/> в разделе «Информация о работе платежной системы Банка России».

Подробная информация о содержании изменений в программных средствах клиентов Банка России будет доведена отдельным информационным сообщением и размещена на сайте Банка России [www.cbr.ru/development/mcirabis](http://www.cbr.ru/development/mcirabis) в подразделе «Программные средства клиентов Банка России» раздела «Информация о новых версиях программного обеспечения**»**.

Контактные данные Единой службы поддержки пользователей: многоканальный телефон – 8(495)957-80-01; адрес электронной почты – helpdeskmci@cbr.ru.

Приложение: Сценарий проверок на 6 листах.

Заместитель директора Центра эксплуатации платежной системы Т.М. Маевская

## **Сценарий проверок**

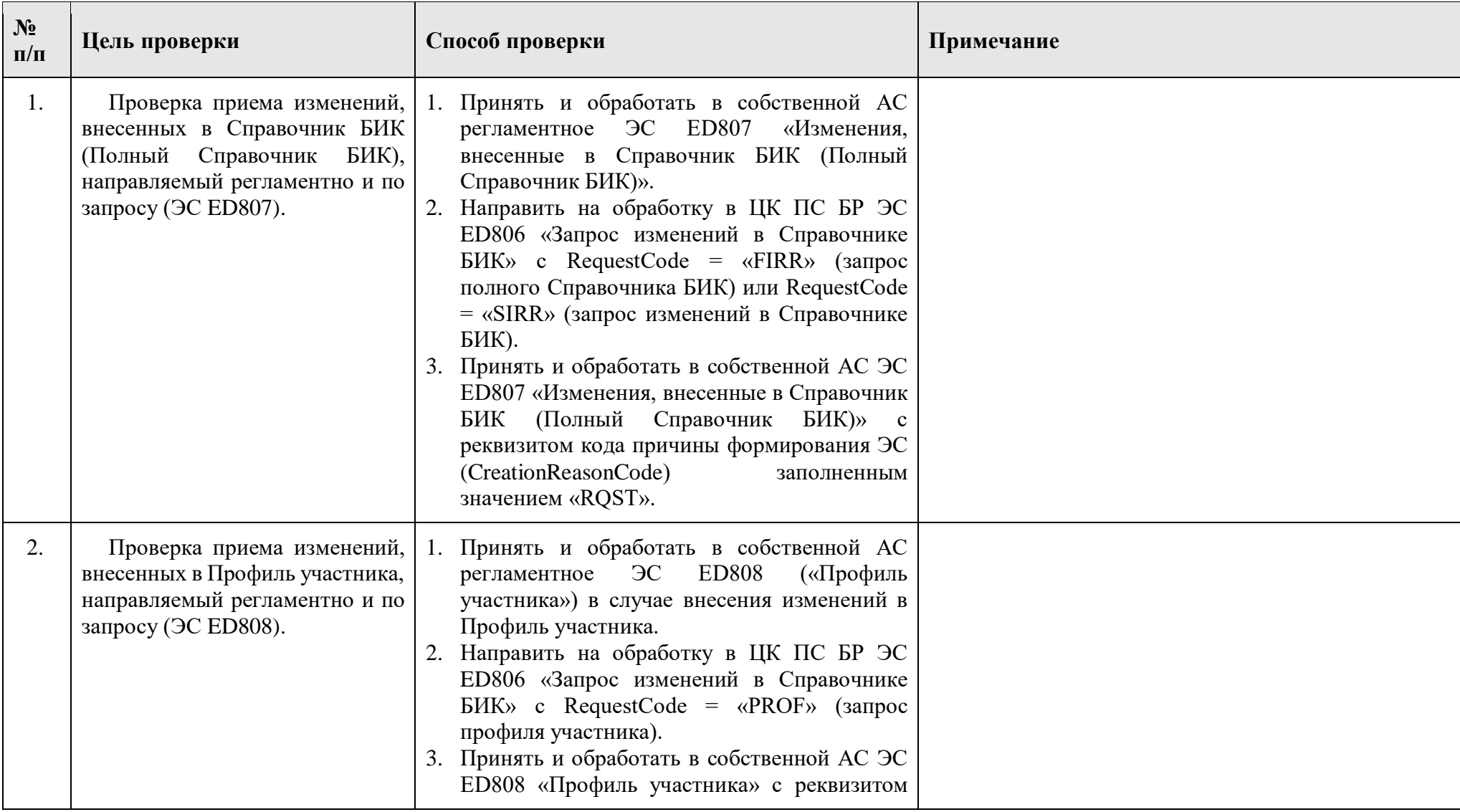

Исп.: Рудаков В.В. ВТС: (10)64017

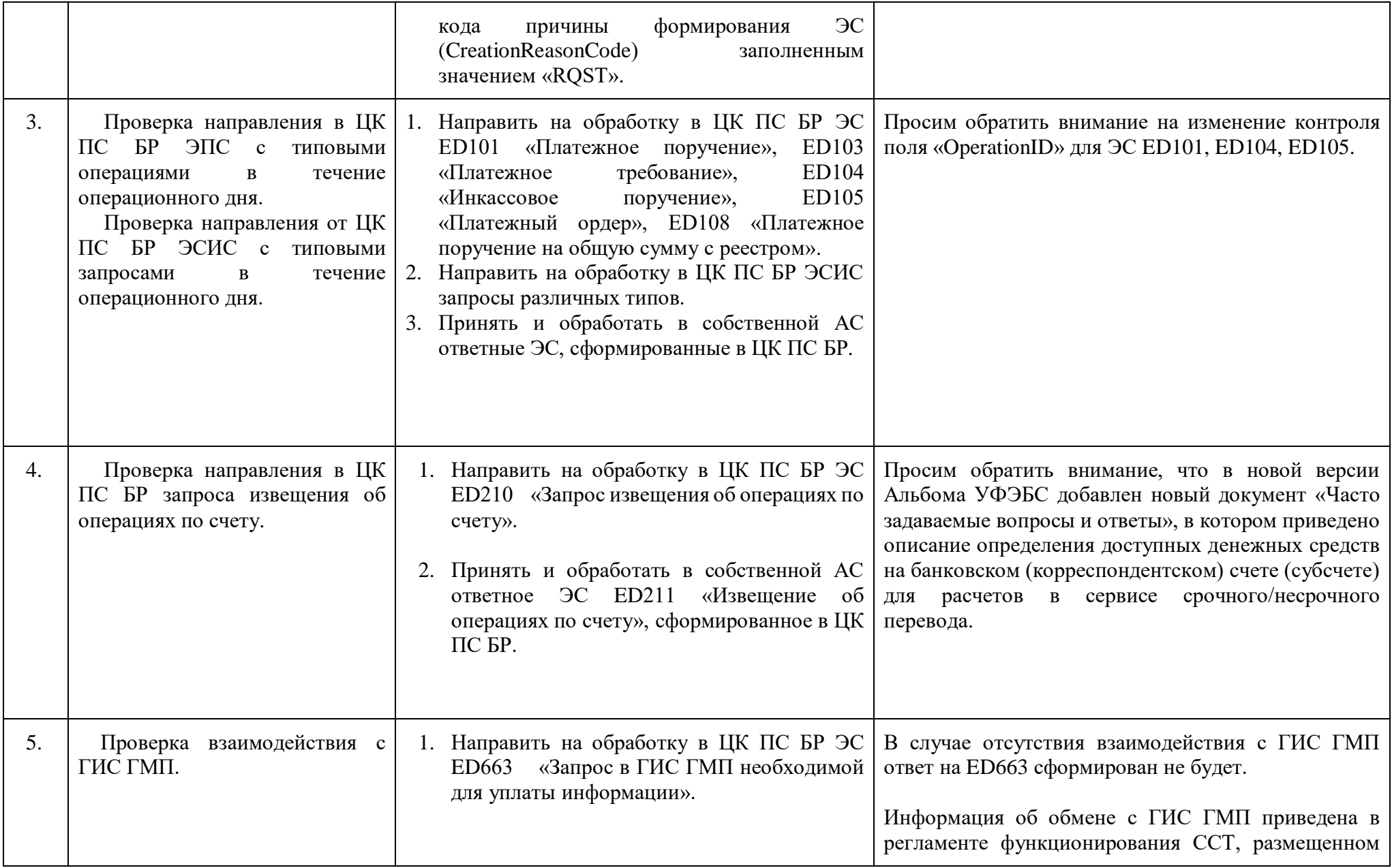

Исп.: Рудаков В.В. ВТС: (10)64017

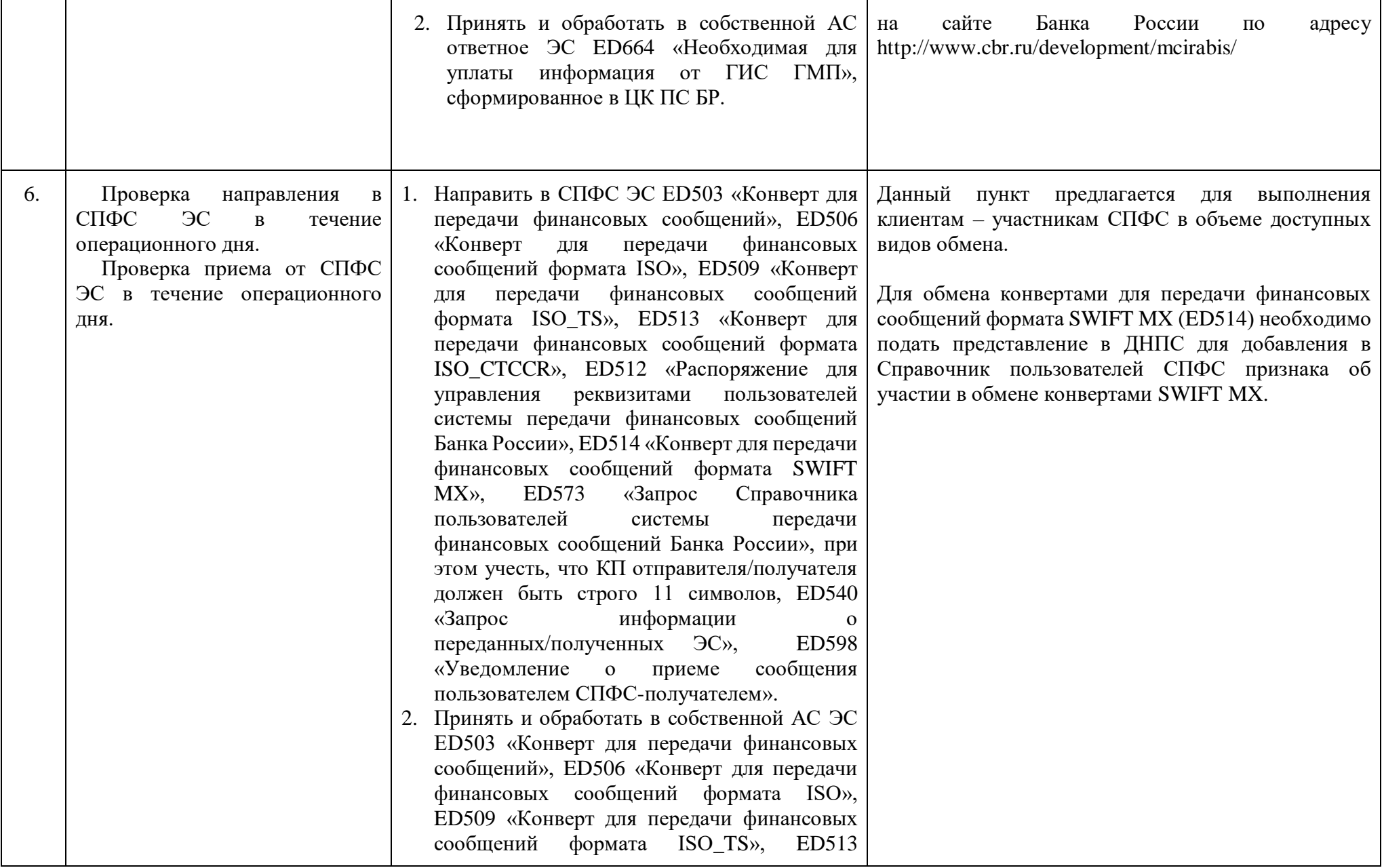

Исп.: Рудаков В.В.

ВТС: (10)64017

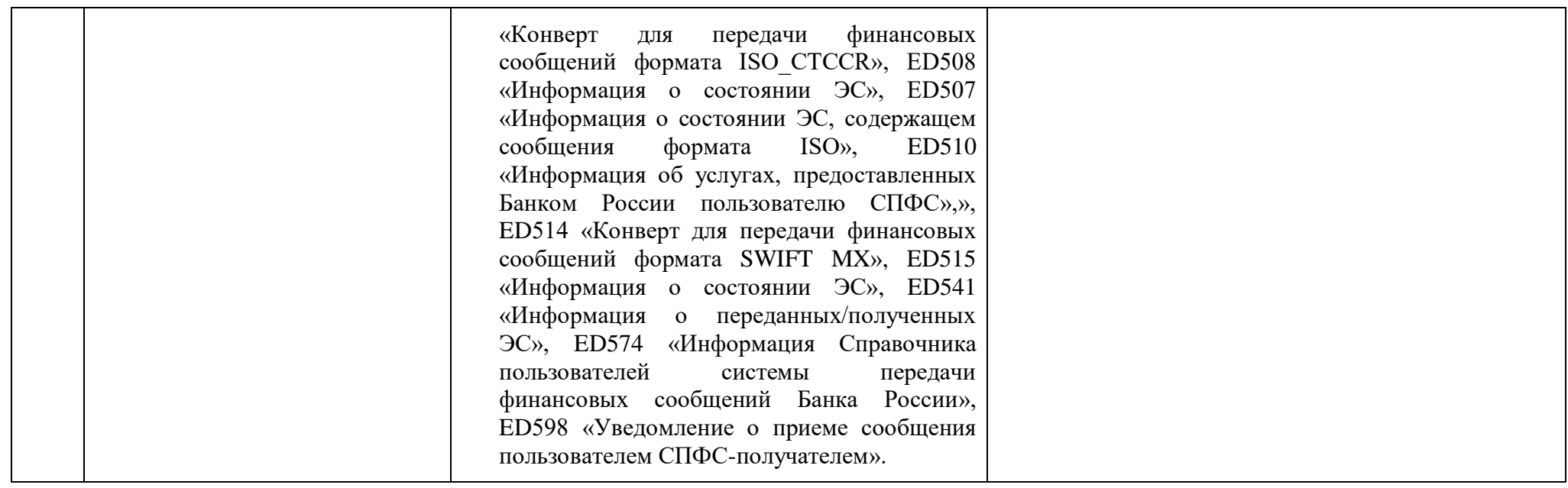

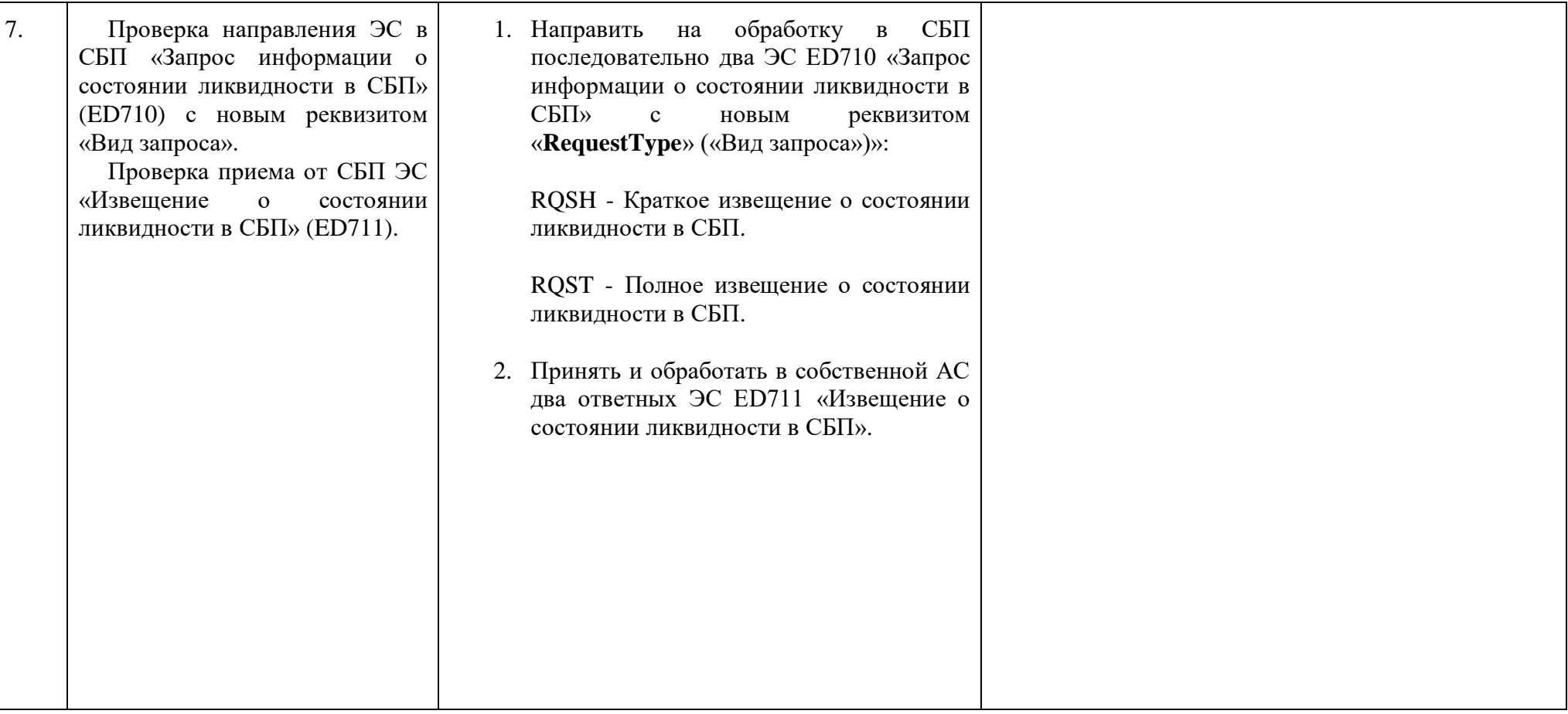

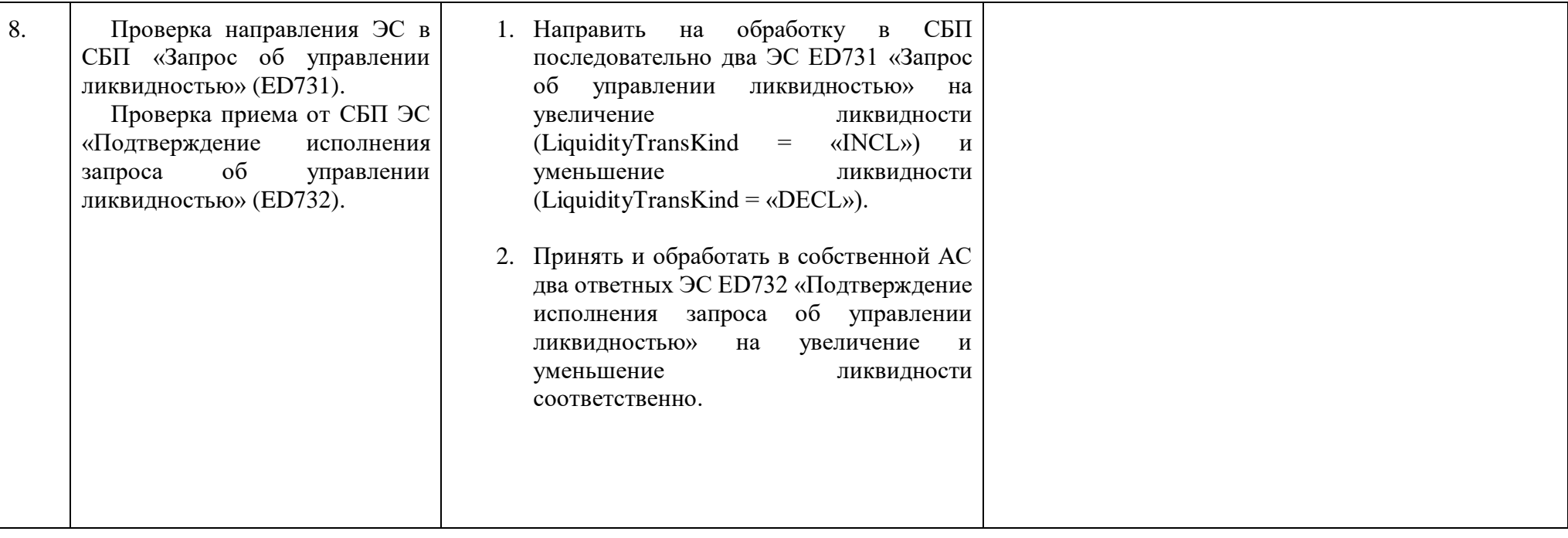

Исп.: Рудаков В.В. ВТС: (10)64017

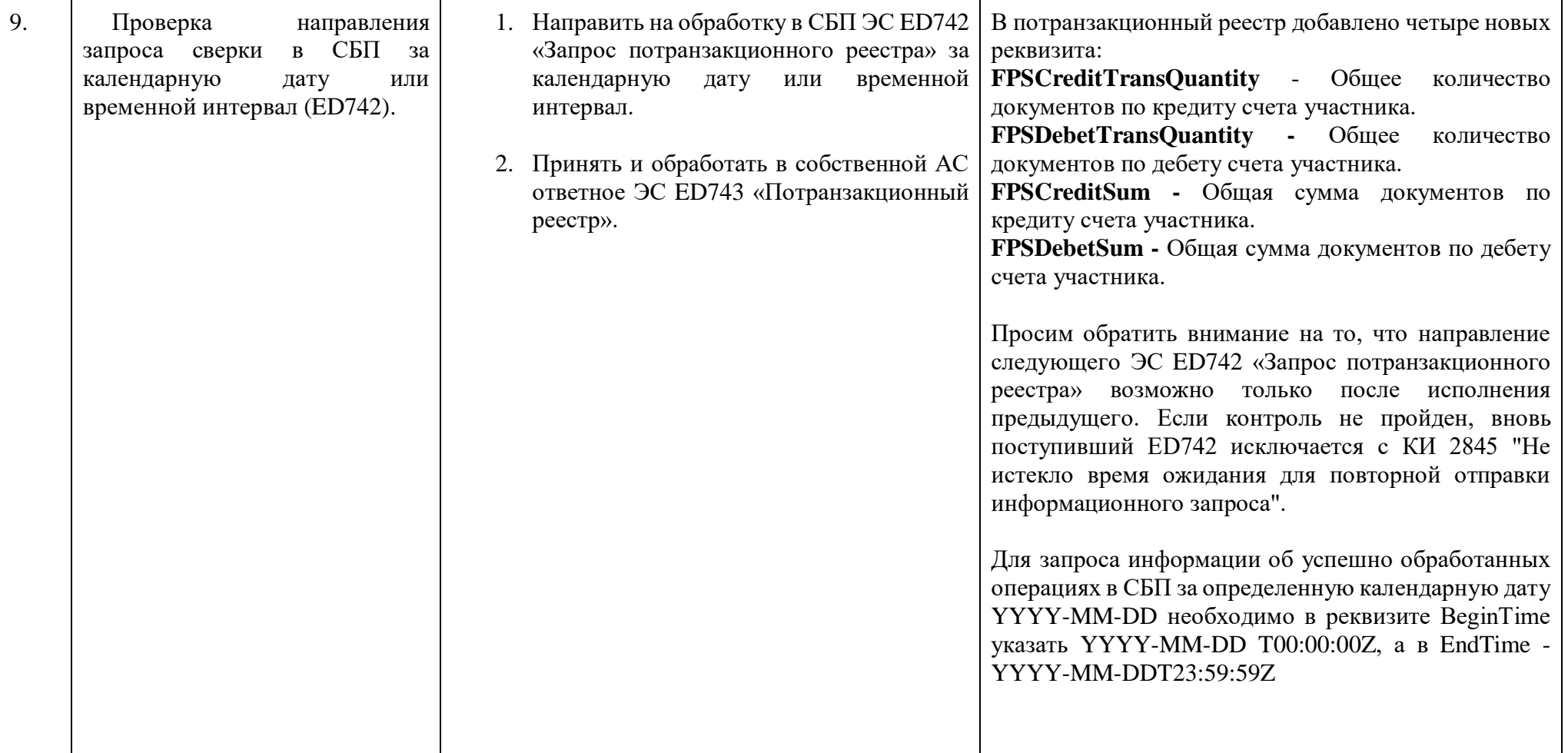